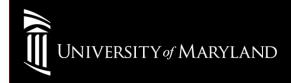

# WinXP (Intel PROSet)

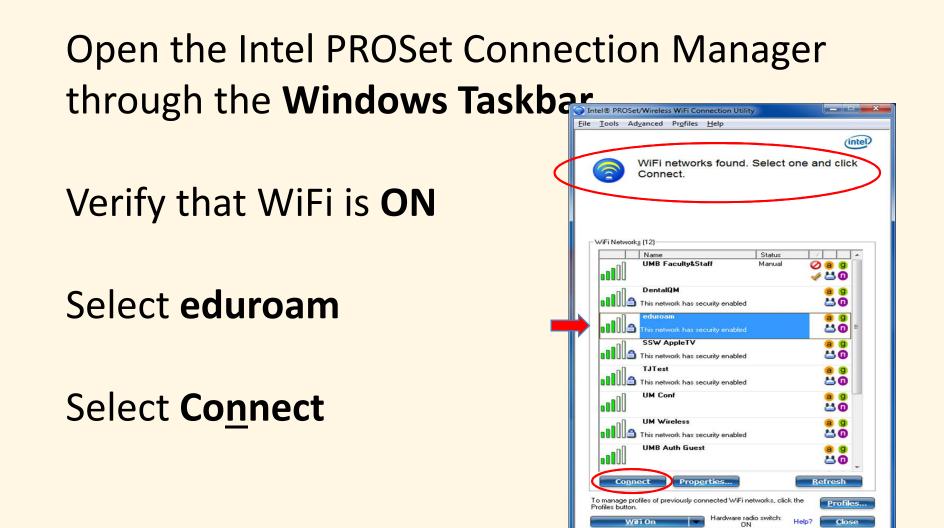

## **General Settings**

#### Select <u>Next>></u>

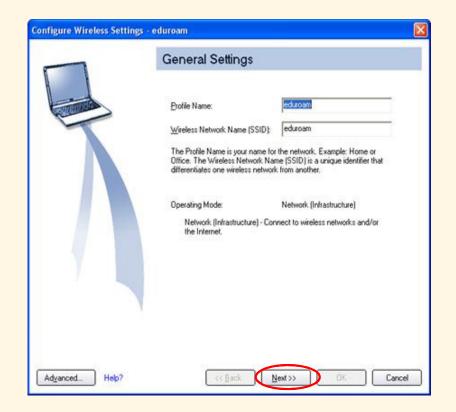

## Confirm and Select These Settings:

Network Authentication: WPA2-Enterprise Encryption: AES-CCMP Authentication Type: PEAP Authentication Protocol: MS-CHAPv2 User Credentials:

UMID@eduroam.umaryland.edu

For Example:

jdoe@eduroam.umaryland.edu

Enter your UMID Password

Select <u>Next>></u>

| Security Settings                               |                                                                                                    |                                                                                                    |                                                                                                    |                                                                                                    |
|-------------------------------------------------|----------------------------------------------------------------------------------------------------|----------------------------------------------------------------------------------------------------|----------------------------------------------------------------------------------------------------|----------------------------------------------------------------------------------------------------|
| C Bersonal Security                             | Enterprise Security                                                                                                    |                                                                                                    |                                                                                                    |                                                                                                    |
| Network Authentication:                         | WPA2 · Enterprise                                                                                                    |                                                                                                    |                                                                                                    |                                                                                                    |
| Data Encryption:                                | AES - CCMP                                                                                                    |                                                                                                    |                                                                                                    |                                                                                                    |
| 🕅 Enable (202.1x                                |                                                                                                    |                                                                                                    |                                                                                                    |                                                                                                    |
| Authentication Type:<br>Step 1 of 2 : PEAP User | PEAP                                                                                                    |                                                                                                    | •                                                                                                    | Gisco Options                                                                                                    |
| Authentication Protocol                         | MS-CHAP-V2                                                                                                    |                                                                                                    |                                                                                                    |                                                                                                    |
| User Credentials:                               | Use the following                                                                                                    |                                                                                                    |                                                                                                    | •                                                                                                    |
| User Name:                                      |                                                                                                    |                                                                                                    |                                                                                                    |                                                                                                    |
| Domain:                                         |                                                                                                    |                                                                                                    |                                                                                                    |                                                                                                    |
| Pattword                                        |                                                                                                    | *******                                                                                                    |                                                                                                    |                                                                                                    |
| Confirm Pass                                    | broword                                                                                                    |                                                                                                    |                                                                                                    |                                                                                                    |
| Roaming Identity.                               |                                                                                                    |                                                                                                    |                                                                                                    | _                                                                                                    |
|                                                 | C Bessonal Security<br>Network Authentication:<br>Data Encryption:<br>IF Enable 902.1x<br>Authentication Type:<br>Step 1 of 2: PEAP User-<br>Authentication Protocol<br>User Credentials:<br>User Name:<br>Demain:<br>Password:<br>Contim Pas | Personal Security     Personal Security     Network Authentication:     Pata Encoppion:     AES - CCM     Acthentication Type:     Authentication Type:     Step 1 of 2 : PEAP User     Authentication Protocot     User Credentials:     User Name:     Domain:     Password     Confirm Password | C Bersonal Security C Enterprise Sr<br>Network Authentication: WPA2 - Enterprise<br>Bata Encoption: AES - CCMP<br>RE Endole 902.1x<br>Authentication Type: PEAP<br>Step 1 of 2 : PEAP User<br>Authentication Type: User<br>Authentication Protocot MS-CHAP-V2<br>User Credentials: Use the following<br>User Name: Domain:<br>Patsword T | C Bersonal Security Enterprise Security<br>Network Authentication: WPA2 - Enterprise  Qata Encryption: AES - CCMP  Enable 902 1x Authentication Type: PEAP Step 1 of 2 : PEAP User Authentication Protocol User Credentials: Use the following User Credentials: Domain: Password Confirm Password |

## Security Settings page

## Uncheck Validate Server Certificate<br/>Select Next>>

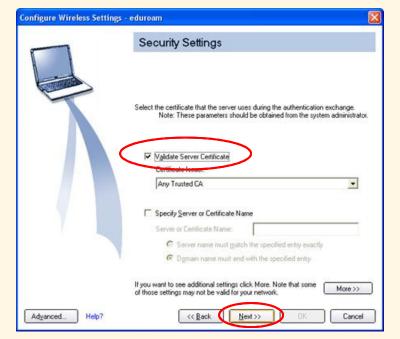

## Configured

### Select OK

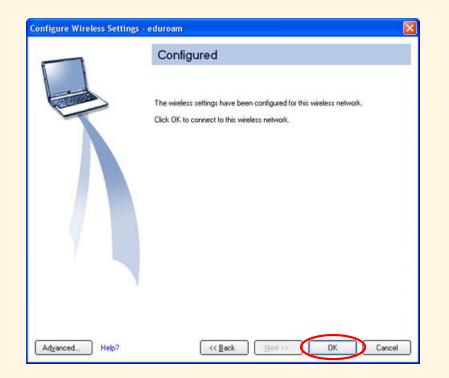

#### University of Maryland – the Founding Campus To Get Help, Contact:

#### CITS IT Help Desk

| Email:   | help@umaryland.edu                         |
|----------|--------------------------------------------|
| Phone:   | 410-706-HELP(4357)                         |
| Fax:     | 410-706-4191                               |
| Address: | 601 W. Lombard Street, Baltimore, MD 21201 |
| Room:    | 5 <sup>th</sup> Floor, Suite 540           |

#### <u>Hours</u>

| Mon-Fri | 8:00 am – 5:00 pm                         |
|---------|-------------------------------------------|
| Sat-Sun | 8:00 am – 5:00 pm (Phone and E-Mail Only) |